## 【蔵衛門カメラ】ユーザー設定の見方

『蔵衛門カメラ』のカメラや黒板の設定を変更することができます。

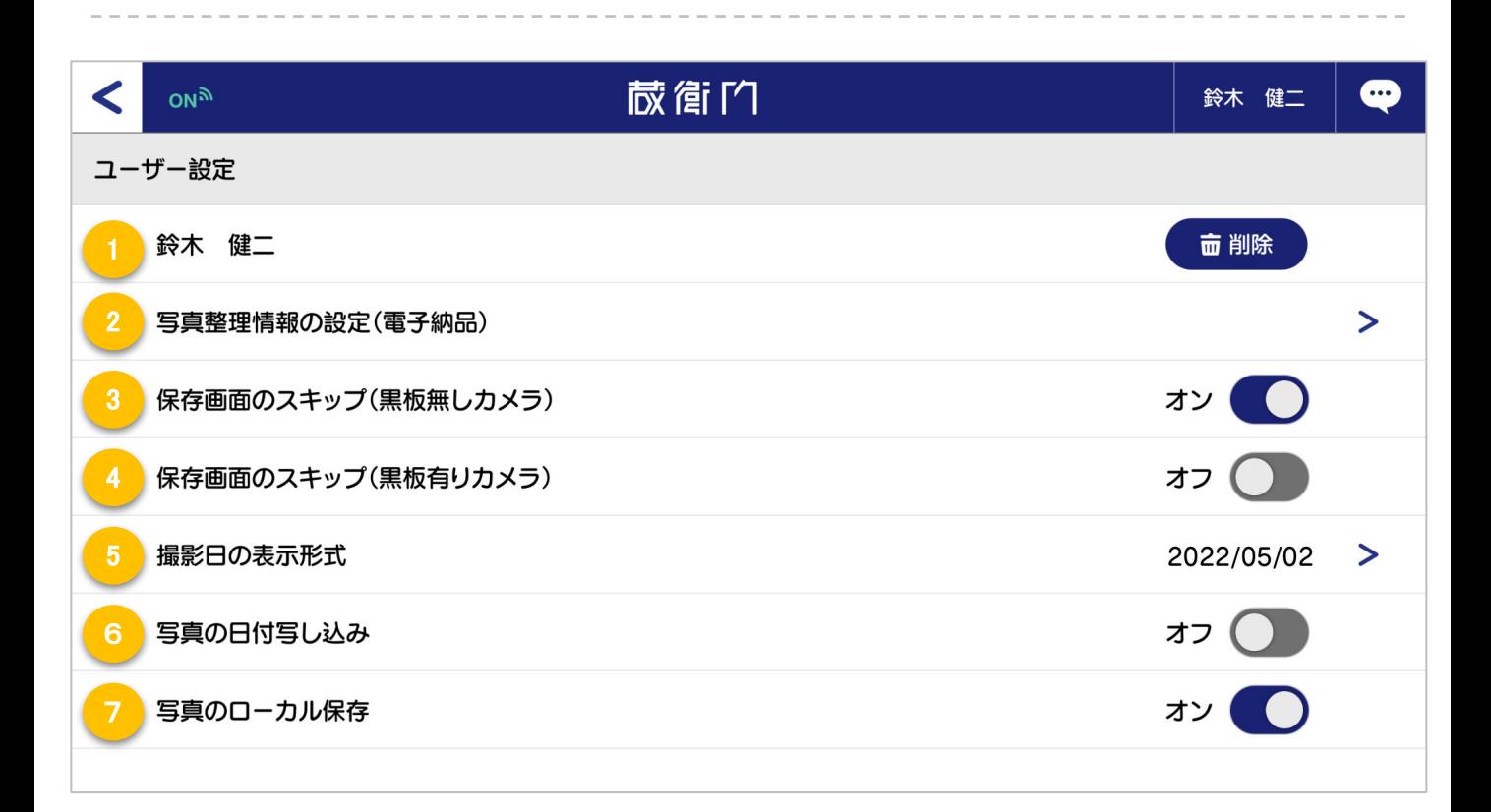

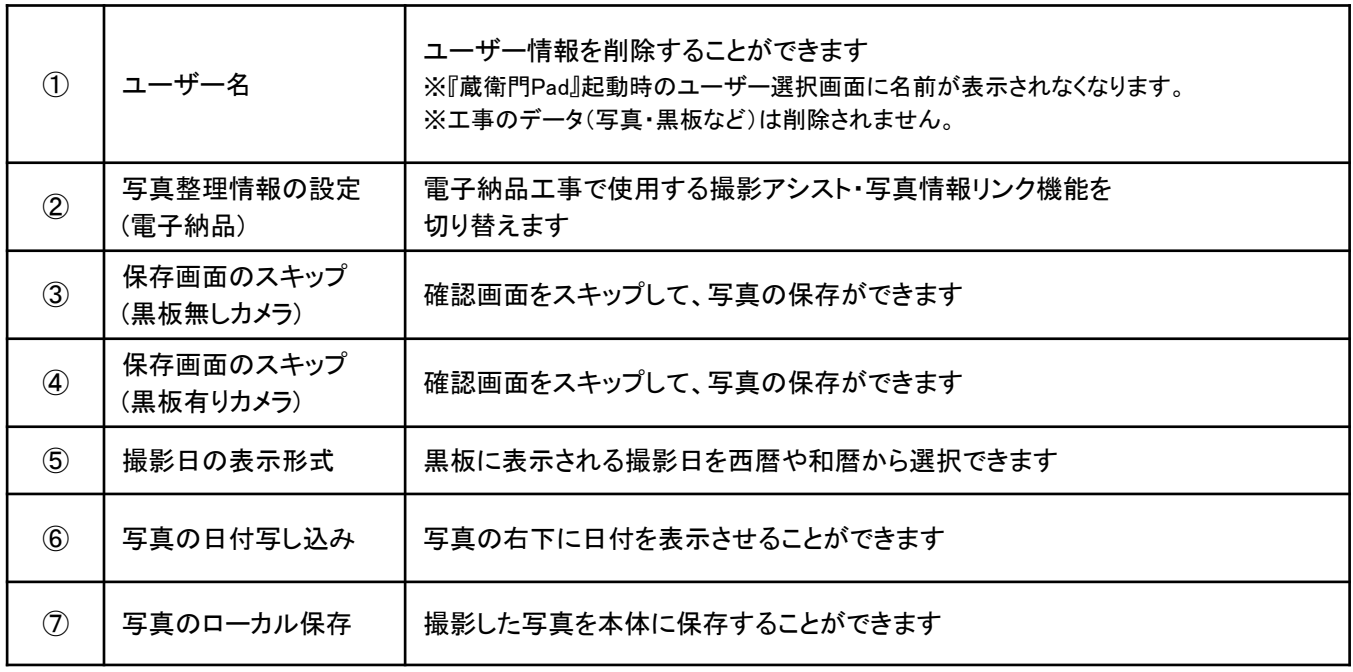